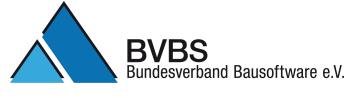

**===============**

**===============**

**===============**

**Summe Position 001.002.0010 m3 666,259**

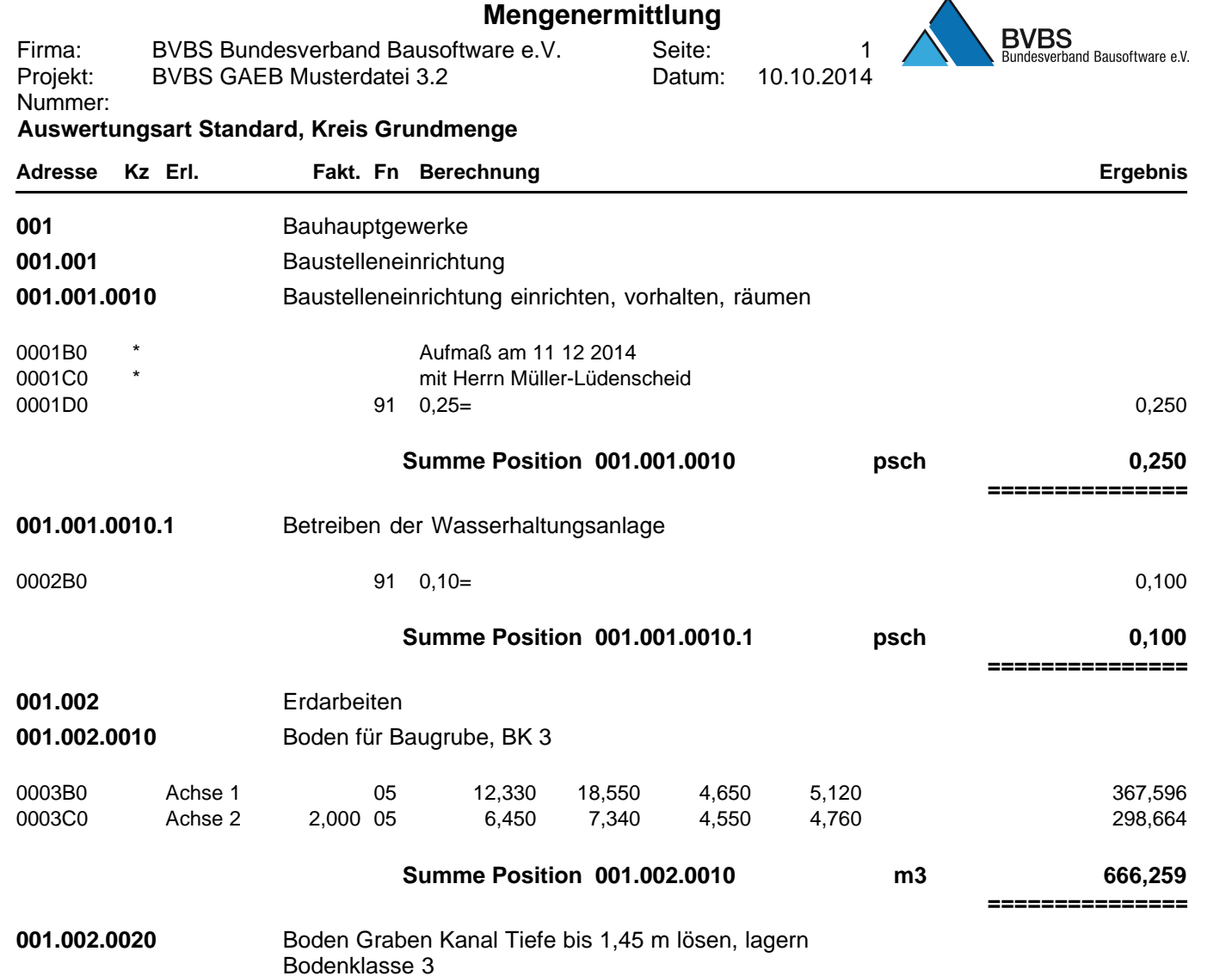

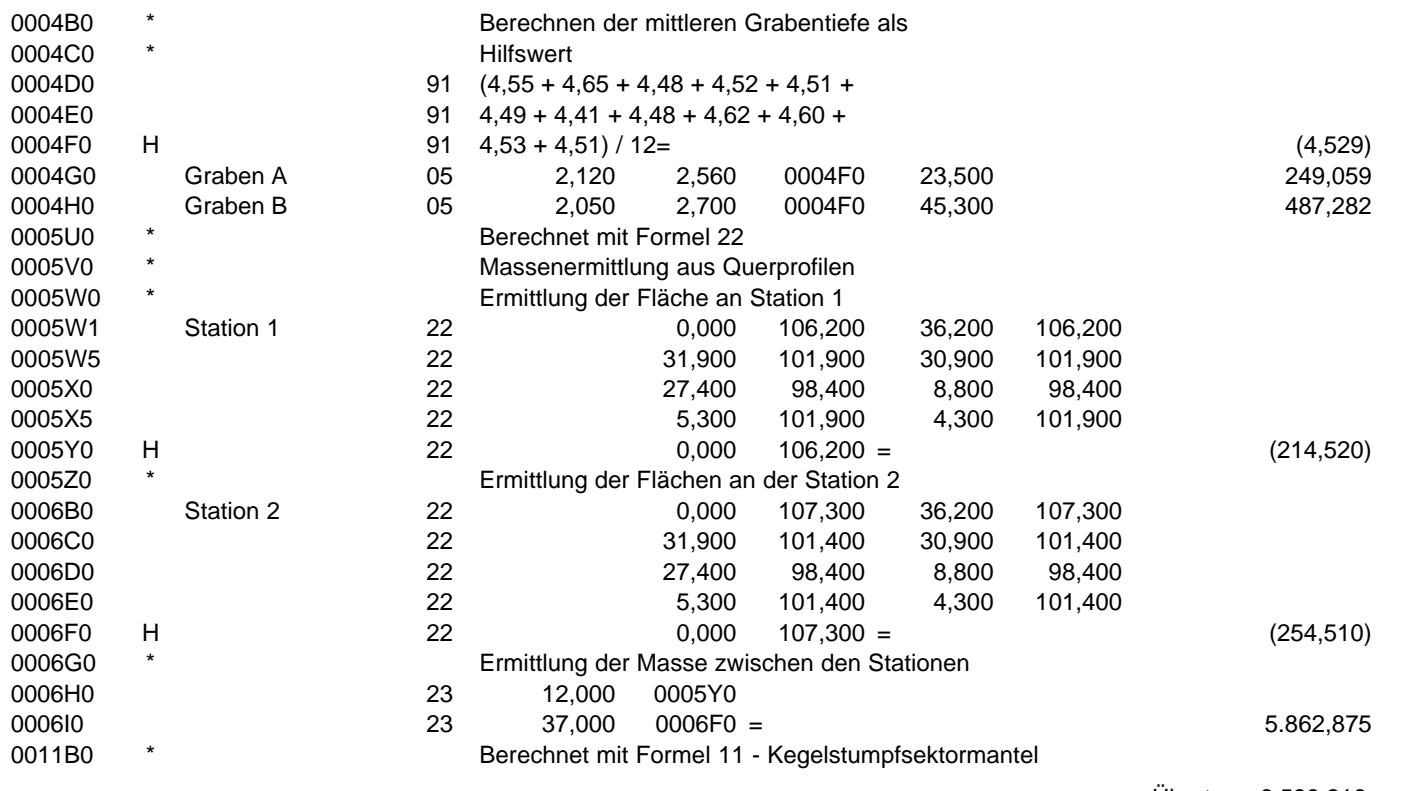

Übertrag: 6.599,216

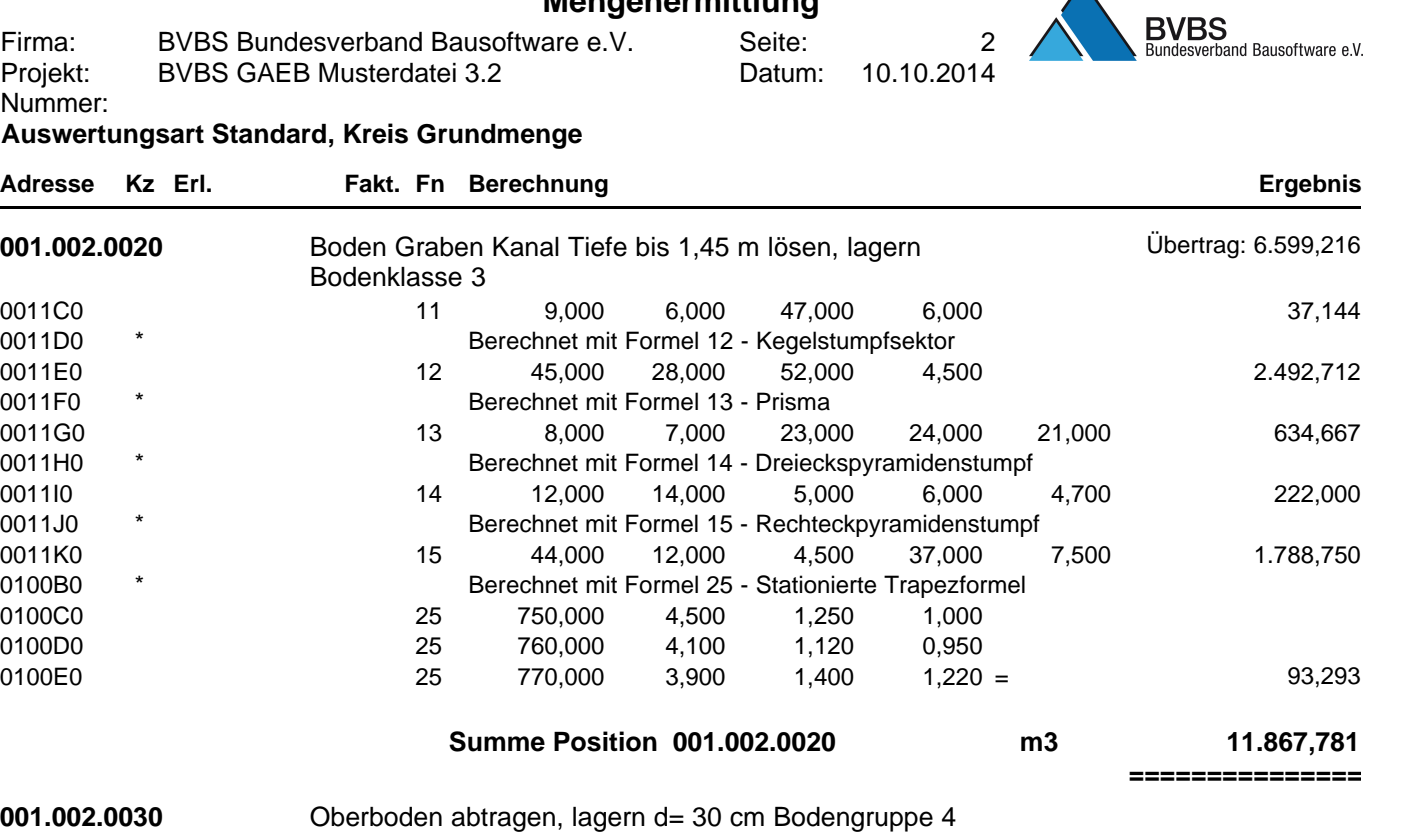

**Mengenermittlung**

000410 \* \* \* \* \* \* \* \* \* \* \* #Bild musterzeichnung.jpg

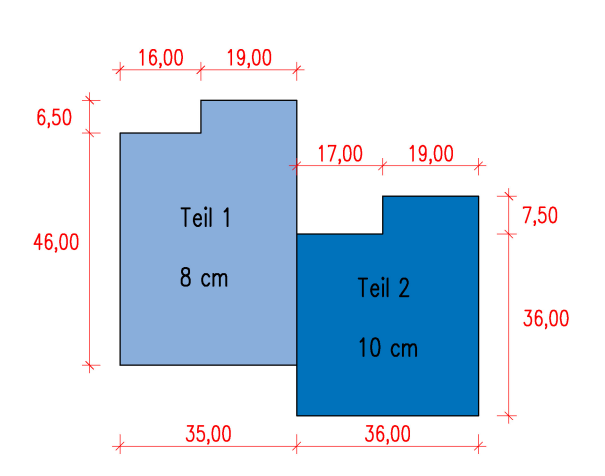

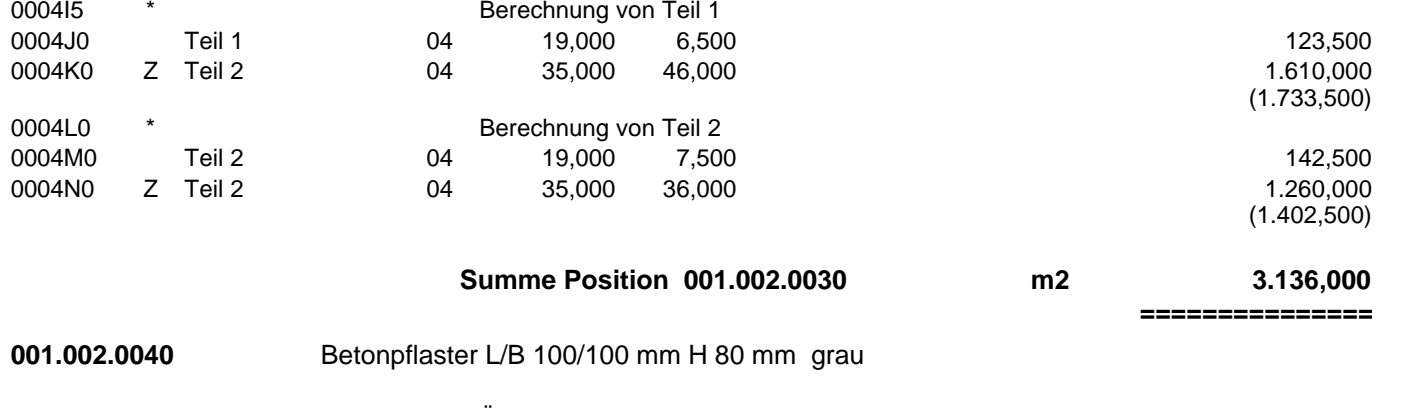

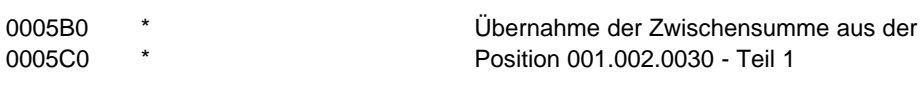

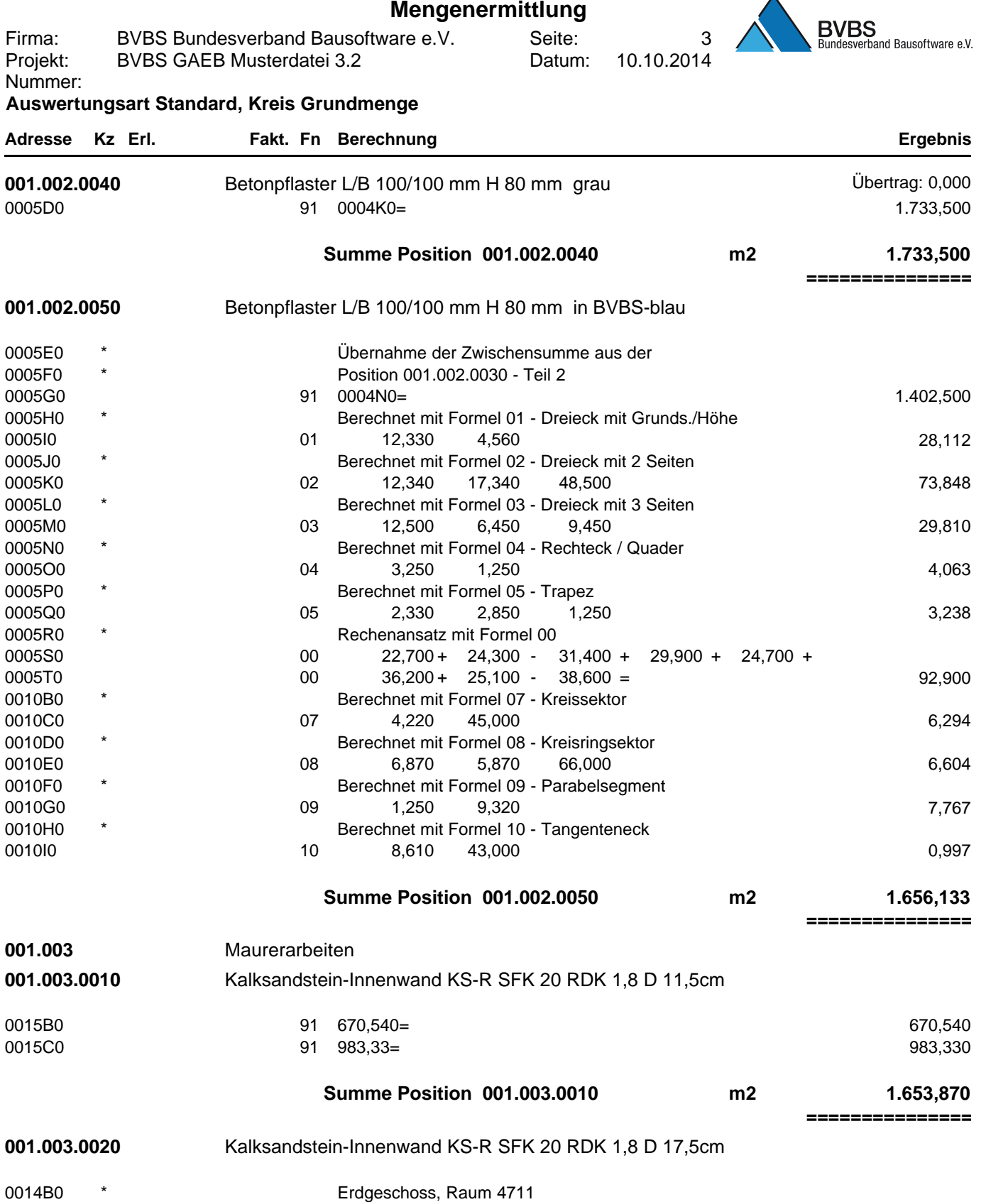

**Mengenermittlung**

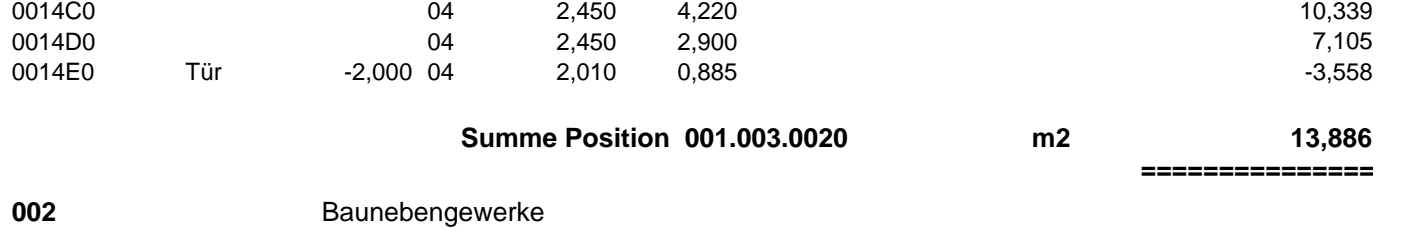

## **Mengenermittlung**

10.10.2014 BVBS Bundesverband Bausoftware e.V. BVBS GAEB Musterdatei 3.2 Firma: Projekt: Nummer: Seite: Datum:

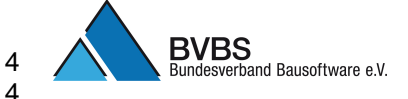

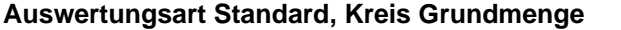

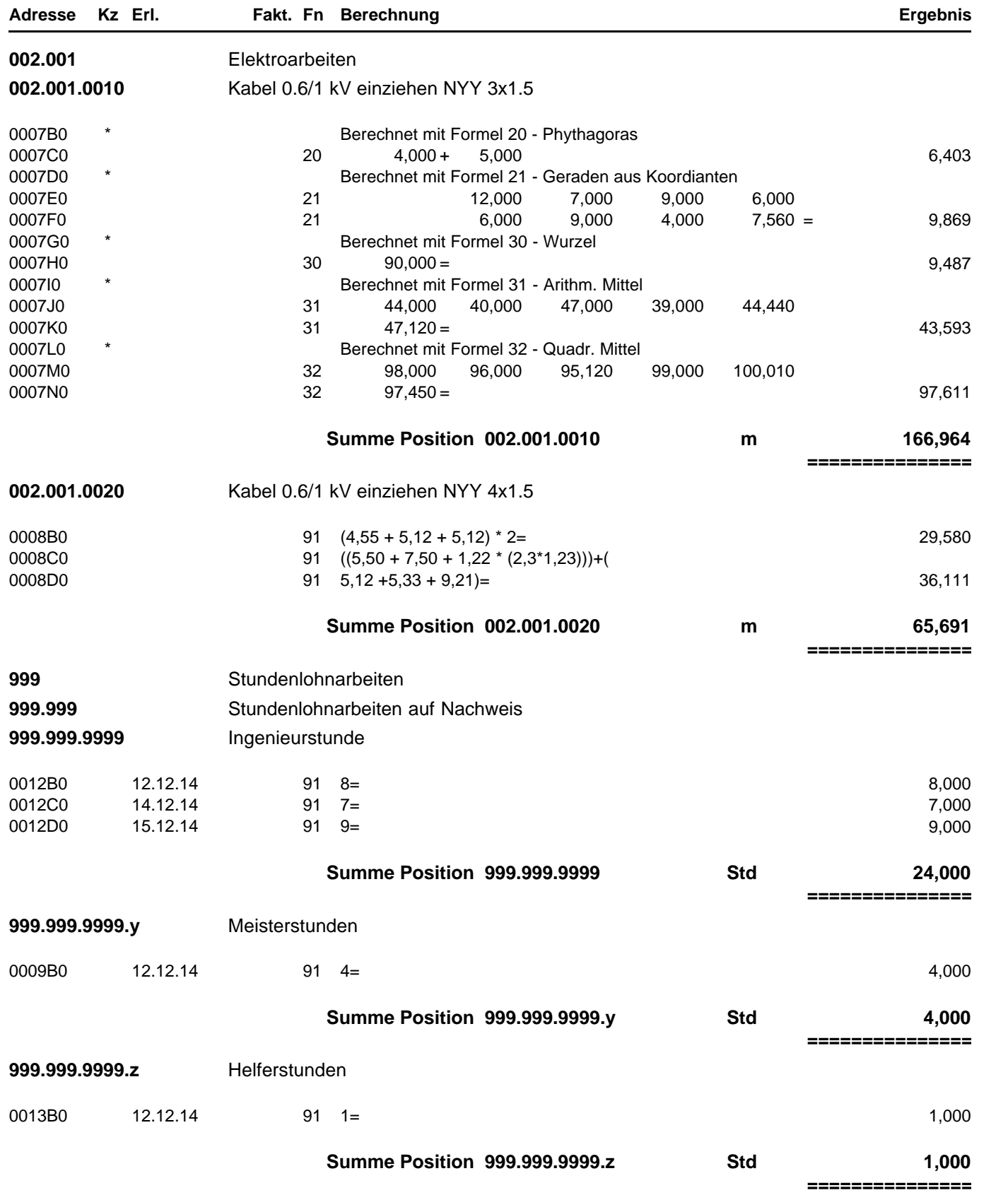